## ¿ Q U I E R E S S IMU L A R T U F U T U R A P E N S I Ó N DE JUBILACIÓN?

La Seguridad Social pone a disposición de los ciudadanos un simulador que te permitirá hacerte una idea de cuánto te queda para acceder a la jubilación y en qué condiciones económicas podrás hacerlo.

## RECUERDA QUE SE TRATA DE UNA SIMULACIÓN Y POR TANTO. EL CONTENIDO NO SERÁ VINCULANTE.

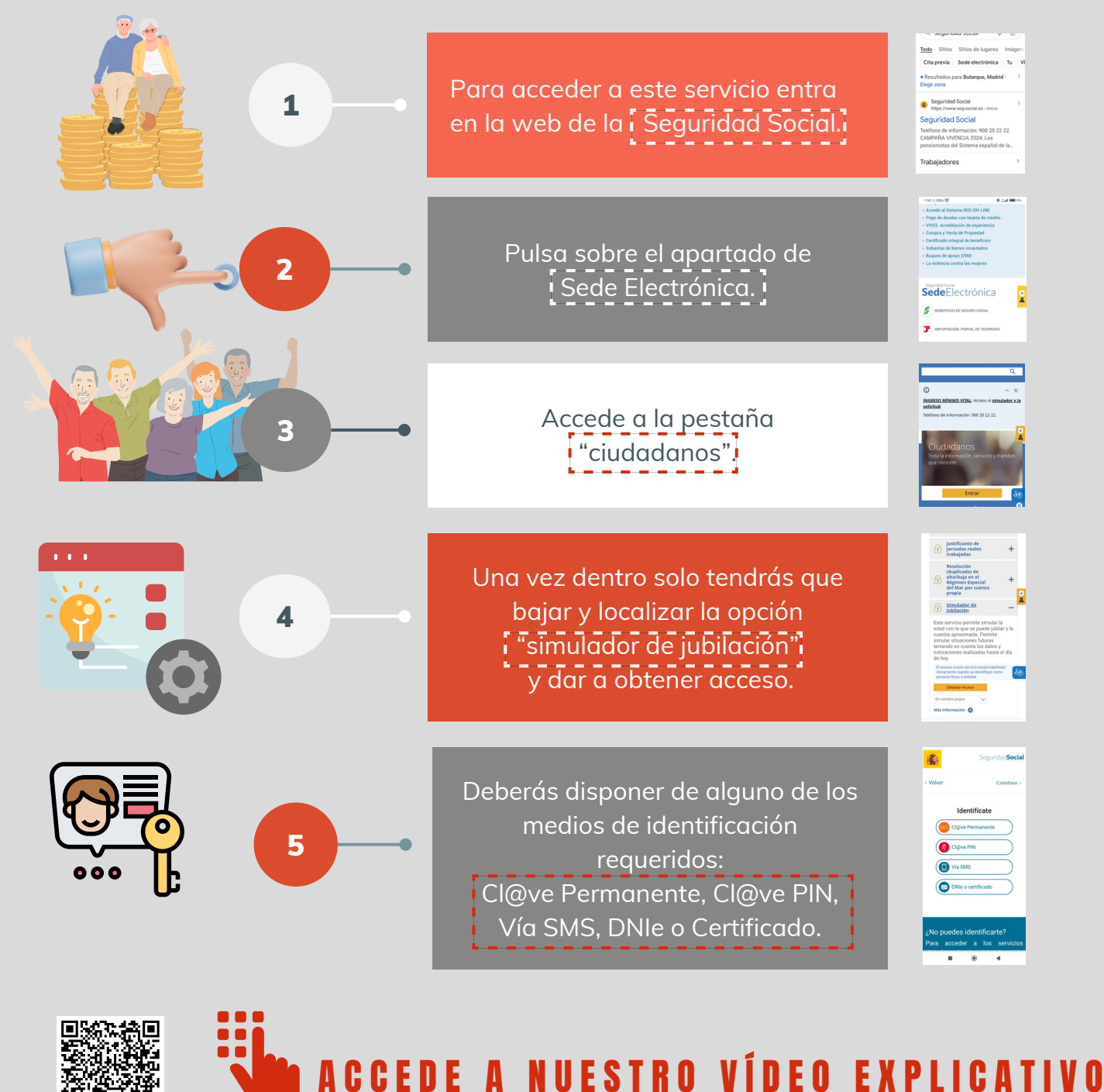

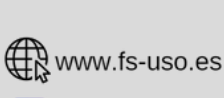

**O** uso\_servicios

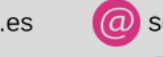

@ servicios@servicios.uso.es @USO\_Servicios

Federación de Servicios USO Tuber FEDERACION DE SERVICIOS USO

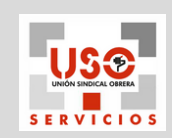